# Erfahrungsberichte aus den Fotosammlungen der **ORDENSARCHIVE**

#### Karin Mayer

Dieser Text gibt eine Zusammenfassung von Erfahrungsberichten wieder, die von OrdensarchivarInnen bei der Jahrestagung der ARGE Ordensarchive zum Thema "Bilder archivieren. Wie, womit und weshalb?" am 8. April 2019 in St. Pölten gehalten wurden.

Im Folgenden werden unterschiedliche Einblicke in vier Archive von österreichischen Ordensgemeinschaften gegeben. Die Berichte der Aufarbeitungsprojekte reichen von analogen bis zu digitalen Fotosammlungen, die die Vielfalt der Orden mit ihren Wirkungsbereichen abbilden. Ein gemeinsames Band der Einzelberichte bildet der Projektstatus work in progress und der Wettlauf mit der Zeit, denn Informationen zu historischen Bildmaterialien und deren Kontext sind oftmals nur mehr von älteren Ordensmitgliedern einzuholen. Als Zeitzeugen leisten diese einen wertvollen Beitrag, nicht nur für die eigene Gemeinschaft, sondern auch für das kollektive Wissen über Ordensgeschichte. Abgerundet werden die Erfahrungsberichte mit Aspekten aus der Position der Öffentlichkeitsarbeit und der Wichtigkeit der fairen Verwendung von Bildern und ihren Botschaften.

### Einblick in das Provinzarchiv der SAIVATORIANER<sup>1</sup>

Robert Passini2 berichtet, dass im Fotoarchiv der Salvatorianer vor allem eine inhaltliche Unterscheidung vorherrscht. So sind historische und aktuelle Fotobestände vorhanden, aber auch einzelne zusammenhanglose Bilder. Formal gesehen sind hier Fotoabzüge, Dias, Fotoplatten, Klischees und digitales Bildmaterial zu nennen. Bei der Vorgehensweise wird im Grunde nicht anders verfahren als mit Schriftdokumenten. So wie nicht jeder Brief einer Korrespondenzmappe einzeln erfasst, sondern die übergeordnete Tektonik beschrieben

<sup>&</sup>lt;sup>1</sup> Habsburgergasse 12, 1010 Wien.

<sup>2</sup> Archivar im Provinzarchiv der Salvatorianer in Wien.

Abb. 1: Gruppenfoto, Das erste Provinzkapitel der österreichischungarischen Provinz der Salvatorianer, 1911 (csa-01.1.6.8, PK1911) wird, zum Beispiel "Korrespondenz mit dem Generalat von 1923 bis 1945", so wird auch nicht jedes Foto einzeln erschlossen. Als Grundregel gilt auch hier, vom Groben ins Feine vorzugehen. Obwohl der Orden als relativ jung gilt, ist dennoch viel Bildmaterial vorhanden.

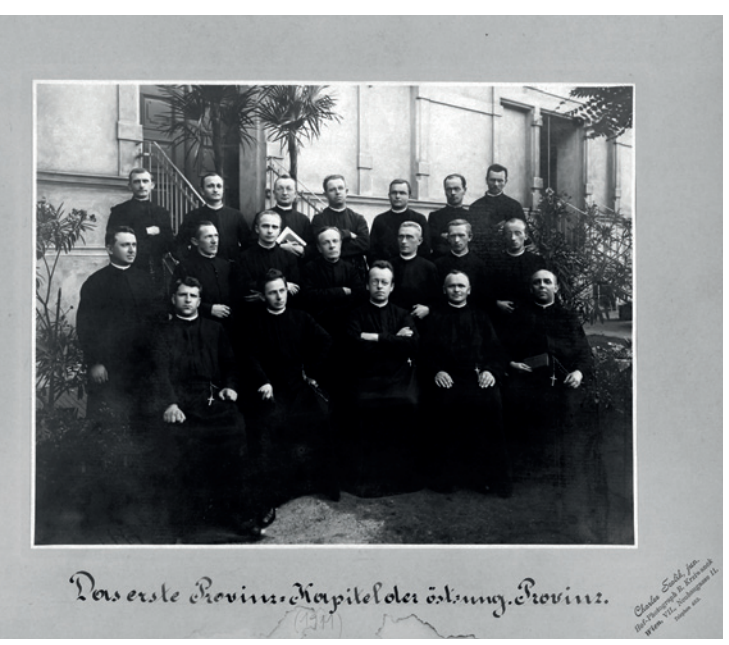

Neuzugänge kommen vor allem in digitaler Form von aktuellen Veranstaltungen, aber auch durch das Auflassen einer Niederlassung oder die Aufnahme eines Nachlasses ins Archiv. Dennoch taucht immer wieder Bildmaterial aus dem Zwischenarchiv auf, jenem noch nicht erfassten Bestand des Archives, das vor langem angelegt wurde und dessen Herkunft unklar ist. Bilder, deren Herkunft eruierbar ist, werden im jeweiligen Bestand abgelegt, wie zum Beispiel Postkarten einer Niederlassung. Bei

Abb. 2: Ordensgründer Pater Franziskus Jordan 1903 (o.bil.5.90)

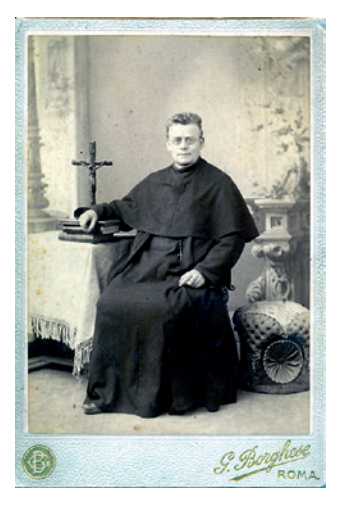

vielen ist die Herkunft jedoch nicht klar. Aus diesem Grund wurde ein eigener Fotobestand im Archiv aufgebaut. Nach folgenden Schritten wird vorgegangen:

- 1. Bewertung: Die historische Bildsammlung des Ordensgründers hat eine höhere Bedeutung als eine allgemeine liturgische Feierlichkeit der Ordensgemeinschaft.
- 2. Struktur: Hier erfolgt das Vorgehen nach der ISAD-Norm. Die vorhandene Tektonik ist entscheidungsgebend.
- 3. Beschreibung des Bestandes: Dem Wer, Was, Wo, Wann und Warum wird nachgegangen. Meist sind keine genauen Angaben auf dem Bildmaterial vorhanden, mit Vermutungen wird vorsichtig umgegangen. Ein Karton mit gesammelten Fotos lässt nicht automatisch auf die Herkunft schließen.

4. Inhalt bzw. Art: Eine Unterscheidung in Porträt, Gruppe und Gebäude ist vorherrschend. Aus Gründen der personellen Ressourcen wird nur bei Fotos mit Abbildungen von Patres oder Brüdern eine genaue Beschreibung durchgeführt.

Digitale Bilder kommen ca. 1-2 Jahre nach einer Veranstaltung ins Archiv. Die Nachfrage für Veröffentlichungen hausintern ist relativ groß. Da die Übergabe an das Archiv sich meist als sehr umfangreich gestaltet und die Nachfrage nach dem Bildmaterial durch die enge Zusammenarbeit mit der Öffentlichkeitsarbeit regelmäßig erfolgt, wird nach einer Bewertung der Bestand reduziert. Falls von einer Veranstaltung sehr viele quali-

tätvolle Fotoaufnahmen vorhanden sind, kann es sein, dass bis zu zehn Stück dauerhaft aufbewahrt werden. Mit einem Unterordner "Auswahl" entsteht so eine kleine Bildsammlung, die – falls erforderlich – auch mit einem Bildprogramm bearbeitet wird. Zudem erfolgt eine grobe Beschreibung, abgespeichert in einer Textdatei. Die digitalen Fotoaufnahmen werden im Digitalarchiv in der gleichen Ablagestruktur (Tektonik) wie das Archiv selbst erfasst und auf einer Netzwerkfestplatte langfristig aufbewahrt. Die Dateibezeichnung des Bildes (IMG-Nummer), stammend vom Fotoapparat, bleibt bestehen, um den Zusammenhang (zeitliche Abfolge) zu bewahren. Ebenso bleiben dadurch die Metadaten der Kamera erhalten. Fotos über "Whatsapp" werden nicht im Archiv angenommen. Bei diesen Aufnahmen sind generell keine Metadaten vorhanden, zudem liegen die Bilder in komprimierter Form vor.

#### Fazit:

- In der Handhabung erfolgt keine Unterscheidung zwischen Fotos und Korrespondenz.
- Die Arbeits- und Ablagestruktur ist vom Groben ins Feine zu halten.
- Die Auswahl und Verschriftlichung von einzelnen Aufnahmen stehen im Zusammenhang mit der Bewertung.

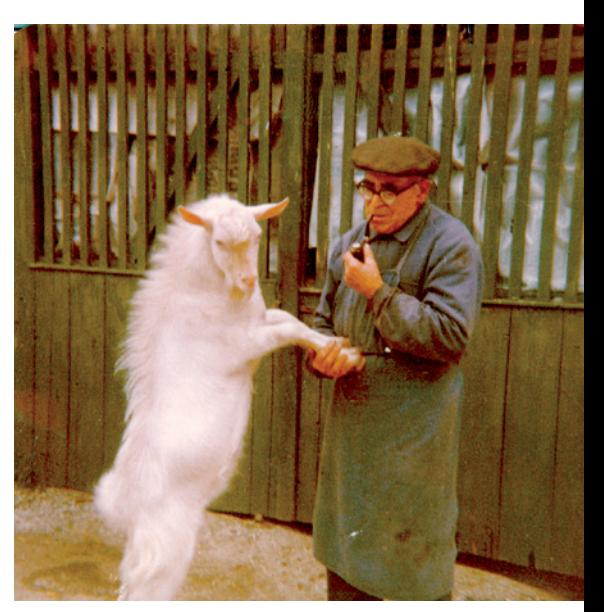

Abb. 3: Nachlass Bruder Julian Eder SDS (asa.05.51)

3 Gabelsbergerstr. 19, 4600 Wels.

# Fotobestände im Archiv der Kreuzschwestern3

Sr. Illuminata Blümelhuber stützt sich auf Erfahrungen aus den sieben Klosterarchiven (die ehemaligen Provinzarchive) und dem Provinzarchiv in Wels, das – nach der Gründung der Provinz Europa Mitte im Jahre 2007 – neu errichtet wurde und von ihr seit dem Jahr 2010 betreut wird.

Die Fotobestände gestalten sich sehr unterschiedlich in diesen Archiven. In den Klosterarchiven herrschen hauptsächlich Analogfotos vor, im Provinzarchiv hingegen Digitalfotos. Im Klosterarchiv Linz lagern ca. 200 Chroniken mit eingeklebten Fotos von aufgelassenen Niederlassungen. Fotos liegen zusätzlich in Mappen und Alben vor. So stammen etwa 30 Fotomappen von Sr. Honesta Kainberger, der Heimatforscherin aus Lauffen. Sehr viele Analogfotos sind in Schachteln verwahrt. Die Zahl wird auf 2.000 geschätzt, die Formate gestalten sich sehr unterschiedlich. Im Provinzarchiv in Wels liegen seit der Provinzgründung 2007 zahlreiche Digitalfotos vor. 2018 gab es in 69 Ordnern 1.700 Digitalfotos. Diese wurden von der Provinzleitung bei verschiedenen Anlässen aufgenommen. Nach Übertragung auf den PC erfolgte die Bewertung und Archivierung.

Ähnlich mag die Situation anderer apostolisch tätiger Frauenorden sein, die Fotos zu verschiedenen Themen aufbewahren. Diese Aufnahmen können von Ordensjubiläen stammen oder Wirkungsbereiche der Schwestern (Kindergarten, Krankenpflege, Schulen, etc.) abbilden.

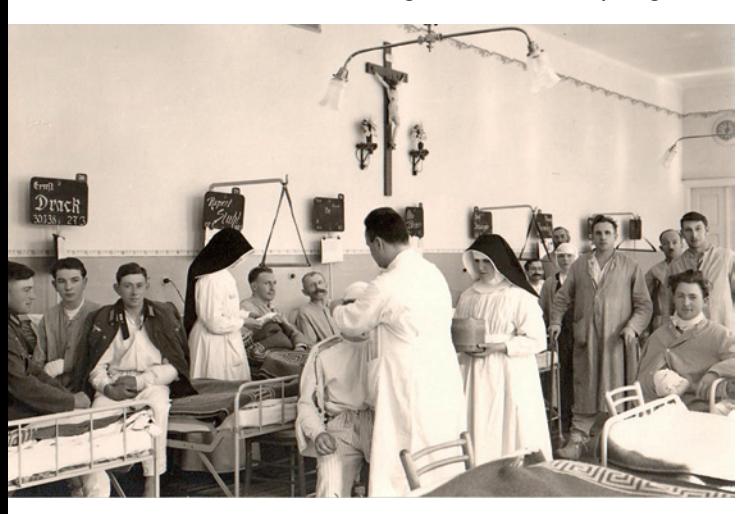

Ebenso sind Beispiele von Gebäuden (Niederlassungen) und deren Baugeschichte vorhanden.

Abb. 4: Krankenhaus Wels, Septische Station, Zweiter Weltkrieg

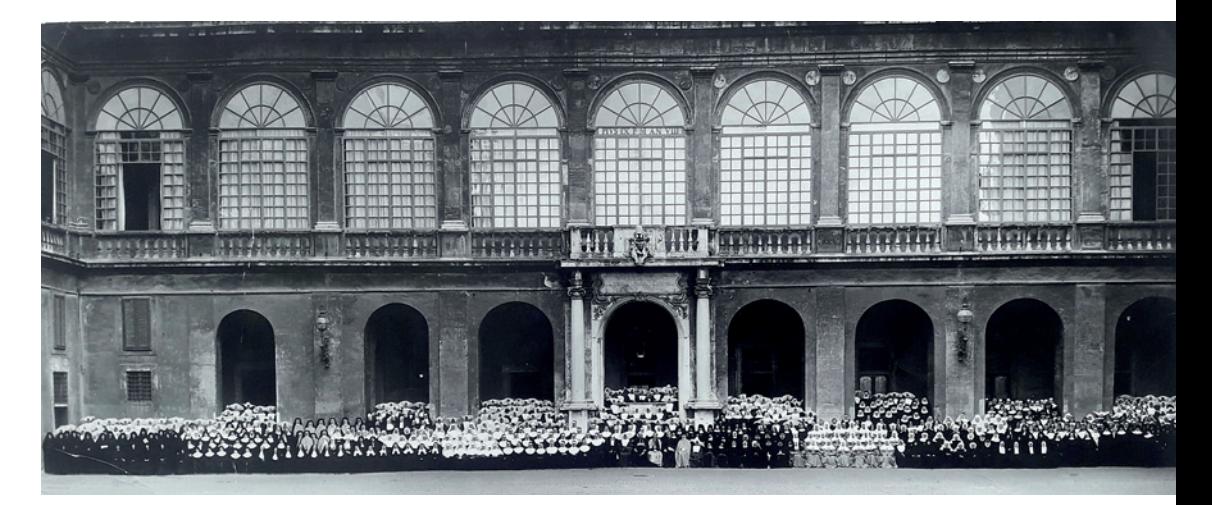

Ein besonderes Beispiel, wie z. B. ein Bild vom Generalkongress der Provinz- und Generaloberinnen aus dem Jahr 1950 in Rom, gibt den Einblick in interessante zeitgeschichtliche Ereignisse.

Abb. 5: Gruppenfoto, Provinz- und Generalkongress in Rom, 1950

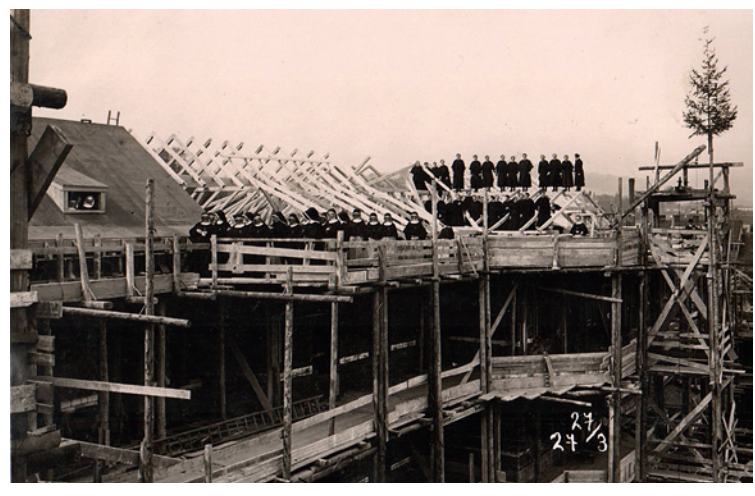

Abb. 6: St. Angelus, Firstfeier, 1927

Seit Jahren kommen zusätzliche Fotostände von aktuell aufgelassenen Niederlassungen hinzu.

# Konzept der Fotoarchivierung4

Die Analogfotos werden in den einigermaßen archivgerechten Fotoalben belassen. Sie werden nach Themen geordnet. Lose Fotos werden bewertet, beschriftet, sortiert und in archivgerechte Fotohüllen und Fotoschachteln umgelagert. Das Verzeichnis der Analogfotos wird in einer Excel-Datei mit Angabe von Titel und Signatur erstellt. Mit Hilfe der

4 In Anlehnung an den Vortrag am Kulturtag 2011 und einem Workshop 2012 im Provinzarchiv Wels, abgehalten von Robert Passini, entstanden.

Suchfunktion können auf diese Art gewünschte Fotos gefunden werden. Die Analogfotos werden digitalisiert (Scan) und mittels Software-Programm abgespeichert.

Die Digitalfotos werden in der Windows Fotogalerie 2012 aufbewahrt. Das Programm bietet einige Vorteile: Die Fotos können einfach bearbeitet werden. Zusätzliche Informationen über das Bild, wie Metadaten, Titel, Kurzbeschreibung, Personenkennzeichnung, Ort und Veranstaltung, werden in der Bilddatei selbst gespeichert. Das Programm arbeitet nicht destruktiv, die Originalfotos bleiben also erhalten. Sie werden, wie die hinter dem Programm liegende Datenbank, standardgemäß im jeweiligen Benutzerprofil des PC gespeichert. Die Fotogalerie bietet zudem die Möglichkeit der Personenidentifizierung mittels Gesichtserkennung. Die Fotos können so über Bild- und Textsuche gefunden werden. Nachteile der genannten Software sind, dass die Entwicklung und der Download leider eingestellt wurden. Manche Metadaten, wie Bewertung oder "geo-tags" können nicht in ein Bild zurückgeschrieben werden und stehen somit auch nicht für die Bildbearbeitung zur Verfügung.

Weshalb diese zeitintensive Arbeit der Fotoarchivierung? Sie ist wichtig zur Dokumentation der Ordensgeschichte, zur Bereitstellung von Bildmaterial anlässlich von Jubiläen sowie als Grundlage für eine künftige wissenschaftliche Forschung über die Spiritualität, das Leben und Wirken der Kreuzschwestern.

# DAS FOTOPROJEKT VON STIFT GÖTTWEIG<sup>5</sup>

Im Benediktinerstift Göttweig wird seit 2018 unter der Leitung von Angelika Kölbl und mit Unterstützung von Ute-Eva Thiem ein Projekt zur Aufarbeitung des Fotobestandes betrieben. Es handelt sich um Papierfotos und Glasplatten, die im Stiftsarchiv aufbewahrt werden. Die analogen Fotos sind zeitlich zwischen der zweiten Hälfe des 19. Jh. und dem Beginn des 21. Jahrhunderts einzuordnen. Es sind in etwa 5.000 Stück Papierfotos im Archiv gelagert, deren Themen sich hauptsächlich auf das Stift Göttweig, seine Pfarren, die Göttweiger Mönche und Ansichten aus Österreich beziehen. Begonnen wurde das Projekt mit der Aufarbeitung des Bestandes der Gottwicensia. Dieser beinhaltet Aufnahmen von Stift Göttweig und seiner Mönche, eine umfangreiche Ansichtensammlung und Fotos vom Gemeinschaftsleben am

5 Stift Göttweig 1, 3511 Furth bei Göttweig.

Göttweiger Berg, wie Gruppenfotos oder Aufnahmen von Feierlichkeiten. In Bereich der Pfarren zeigen viele Abbildungen Orte, Gebäude, aber auch Kunstwerke und Szenen von Veranstaltungen. Im Personalarchiv von Stift Göttweig befindet sich eine umfangreiche Porträtsammlung von Fotos der Göttweiger Mönche.

Diese lassen sich hinsichtlich des Entstehungsortes inhaltlich gut strukturieren. Mit folgenden Schritten wurde vorgegangen:

- 1. Digitalisierung mittels Scanner, mit einer Auflösung von 600 dpi, sowohl Vorder- als auch Rückseite werden gescannt (um schriftliche Angaben zu dokumentieren).
- 2. Bearbeitung mit einem Softwareprogramm (Freistellen).
- 3. Erstellung von Dateiordnern, Benennung mit Professnummer und Name des Mönchs. Alle Fotos werden künftig in die Datenbank eingespeist.
- 4. Erhaltung und Bewahrung: eine Verbesserung der Situation wird angestrebt, wie die künftige liegende Lagerung in säurefreien Klappkassetten, die Fotos werden in Schutzhüllen aus Baumwollpapier eingelegt, der Leerraum der Kassette wird durch eine archivtaugliche Schaumstoffplatte gefüllt, um Stabilität zu erreichen.

Der Bestand an Glasplatten, in etwa 1.300 Stück, umfasst den Zeitraum ab dem Ende des 19. Jahrhunderts bis zu den 1940er Jahren. Die Themen des Bestandes sind dem der Papierfotos ähnlich, und betreffen insbesondere das Stift Göttweig an sich, die Pfarren und die Mönche.

Eine weitere Bestandsserie bezieht sich auf Wien um die Jahrhundertwende. Zudem gibt es eine internationale Serie von Ansichten, die europäische und außereuropäische Länder (wie Japan oder Südamerika) zeigen. Hervorzuheben ist ein Bestand zu Kunstwerken, der von außergewöhnlicher Qualität zeugt. Die

> Abb. 9: Stiftskirche Göttweig, Fotoglasplatte, Beginn 20. Jahrhundert (StAG, NA-Glasplatte B-1)

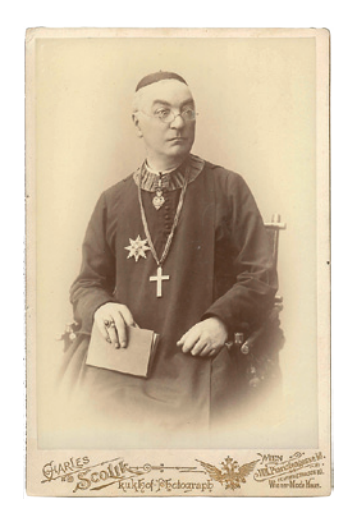

Abb. 7: Abt Adalbert Dungel (1886-1923), Papierfoto (Dungel, Adalbert 10)

Abb. 8: Säurefreie Klappbox für Papierfotos mit Schaumstoffplatte

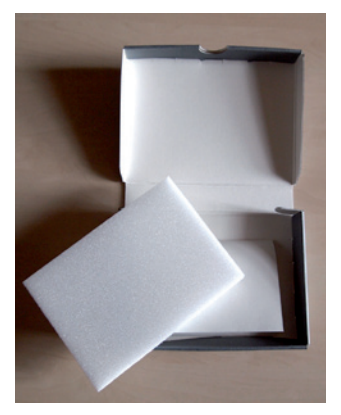

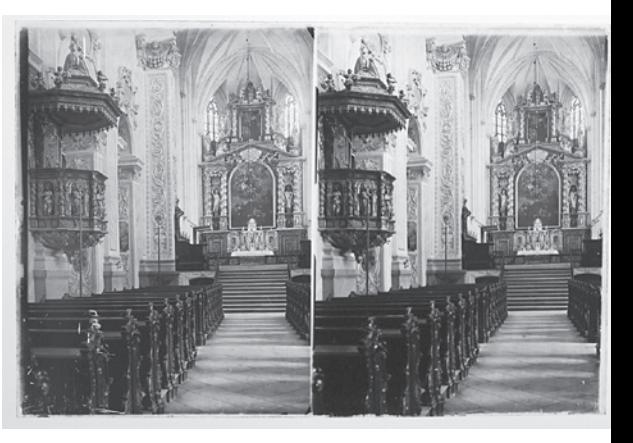

Aufarbeitung des Glasplattenbestandes ist, wie auch im Fall der Papierfotos, zunächst den Gottwicensia gewidmet. Die Arbeitsschritte sind wie folgt:

- 1. Digitalisierung mittels Kamera (auf Reproständer). Das Foto wird auf eine Durchlichtplatte gelegt und abgelichtet.
- 2. Bearbeitung mit einem Softwareprogramm, auch invertierte Fotos (Positive) werden abgespeichert.
- 3. Erstellung von Kategorien work in progress: Daten wie Signatur- und Personenbezeichnung, Datierung, Fotogattung, Provenienz und Erhaltungszustand werden erfasst und bislang in eine Excel-Datei eingegeben.
- 4. Erhaltung und Bewahrung: stehende Einlagerung in Fotoboxen mit Fachgliederung, pro Glasplatte ein Fach, zusätzliche Schutzmaßnahme durch Hüllen aus Baumwollpapier. Es befinden sich maximal 20 Stück in einer Box, die in fünf verschiedenen Größen vorhanden sind.

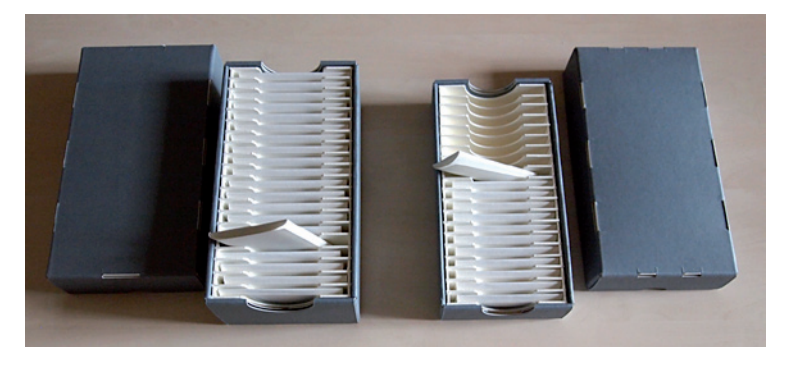

Als Datenbank wird mittlerweile Augias eingesetzt. Das Fotoprojekt von Stift Göttweig wird vermutlich noch mehrere Jahre in Anspruch nehmen.

# Die Aufarbeitung des Fotobestands im BENEDIKTINERSTIFT MELK<sup>6</sup>

Dominika Kalteis<sup>7</sup> und P. Ludwig Wenzl OSB<sup>8</sup> beschäftigen sich mit der Erfassung des analogen Fotobestandes des Stiftes Melk. Der bereits erfasste Teil umfasst rund 200 Fotokartons, wobei in jedem dieser Kartons zwischen 50 und 300 Stück Fotos lagern. Zusätzlich existiert ein Fundus an nicht

Abb. 10: Säurefreie Stülpboxen für Fotoglasplatten

6 Stift Melk, Abt-Berthold-Dietmayr-Straße 1, 3390 Melk

7 Mitarbeiterin im Stiftsarchiv Melk.

8 P. Ludwig Wenzl OSB ist seit 2018 Archivar im Stiftsarchiv Melk.

weiter erfassten Fotografien. Um diese besser erschließen zu können, wurden zur Informationsbeschaffung ältere Ordensmitglieder befragt und Schematismen erstellt. Durch die Herangehensweise der Befragung von Zeitzeugen konnten viele Informationen zu dargestellten Personen auf dem Bildmaterial herausgefunden werden.

Abb. 11: Foto-Porträtsammlung, P. Ludwig Wenzl bei der Befragung über Fotoinhalte

Eine weitere Form der Informationsbeschaffung war der Vergleich von Abbildungen mit aktuellen Räumen. So gab es zum Beispiel im Stift ein Künstleratelier von Josef Neugebauer. Seine gesamten Werke vermachte er nach seinem Tod 1895 Stift Melk. Anhand der erhaltenen Fotoaufnahmen konnten nicht nur einzelne Kunstwerke identifiziert werden, sondern auch Rückschlüsse auf die Veränderung von Räumlichkeiten gezogen werden.

Durch das Fehlen von Einzelsignaturen und einer generell einheitlichen Struktur war das Auffinden von Einzelaufnahmen ein sehr zeitintensives Unterfangen. Die Signaturen des alten Ordnungssystems verwiesen zwar auf den Fotokarton, aber nicht auf das Einzelbild.

Entwurf für ein neues Ordnungssystem

Aufgrund der Defizite des alten Ordnungssystems haben sich P. Ludwig Wenzl OSB und Dominika Kalteis für die Konzeptionierung eines neuen Ordnungssystems entschlossen. Es entstanden in der Fotosammlung die Rubriken: Nachlässe, Stiftsdokumentation und Varia. Innerhalb der Nachlässe wird chronologisch vorgegangen, die vorhandene Ordnung wird beibehalten. Der Unterbestand der Stiftsdokumentation gliedert sich in Konvent, Gymnasium, Ausstellungen, Restaurierungen, Veranstaltungen und Stiftsansichten. Der Unterbestand der Varia in Personen, Gruppenfotos, Ereignisse bzw.

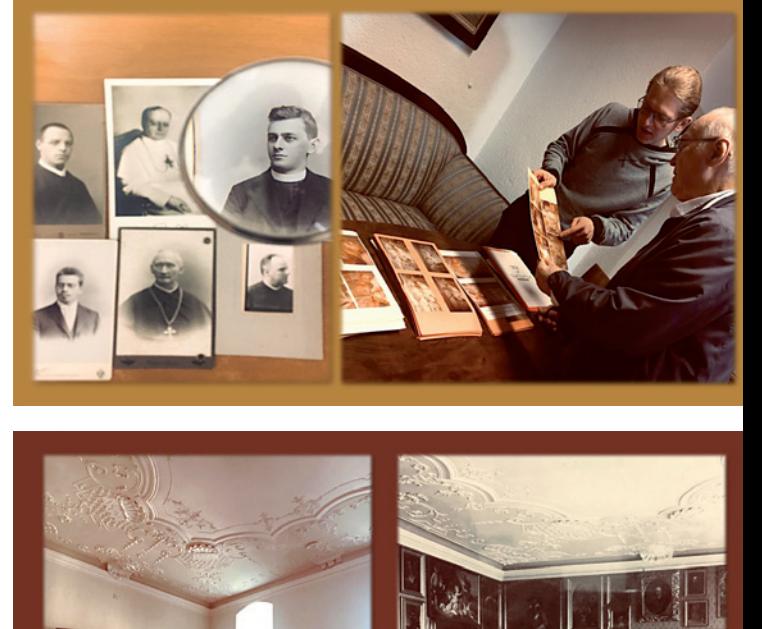

Abb. 12: Künstleratelier Josef Neugebauer, heute und einst

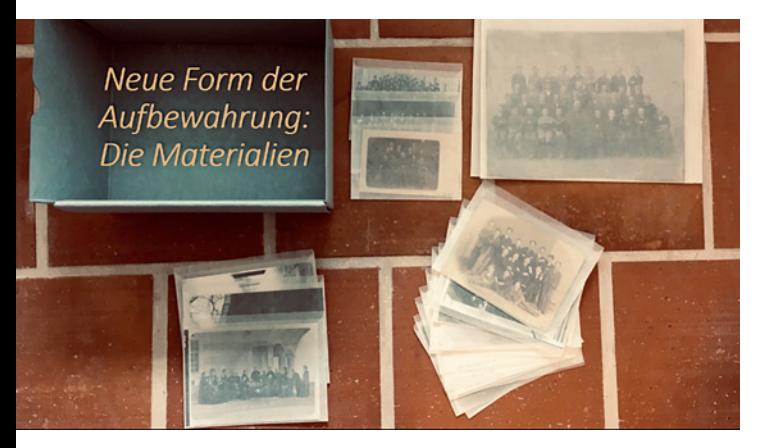

Veranstaltungen und Diverses. Im Zuge der neuen Ordnung kommt es in der Fotosammlung auch zu einer fachgerechten Form der Aufbewahrung in säurefreien Kartons. Durch Schutzhüllen werden die Einzelfotos geschützt und die Lagerung optimiert.

Bei der Vergabe der Einzelsignaturen bleiben die Altsignaturen erhalten und die Fotos wer-

Abb. 13: Neue Materialien für die Aufbewahrung

den auf ihre Pertinenz und Provenienz erschlossen. Nach Abschluss dieser Arbeiten wird in den nächsten Jahren die Ablage der Digitalen Fotoaufnahmen einen neuen Schwerpunkt darstellen.

#### Die Fotodatenbank der Steyler **MISSIONARE**

Mit mehr als 6.000 Mitgliedern in 80 Ländern ist den Steyler Missionaren ein gutes Netzwerk untereinander ein

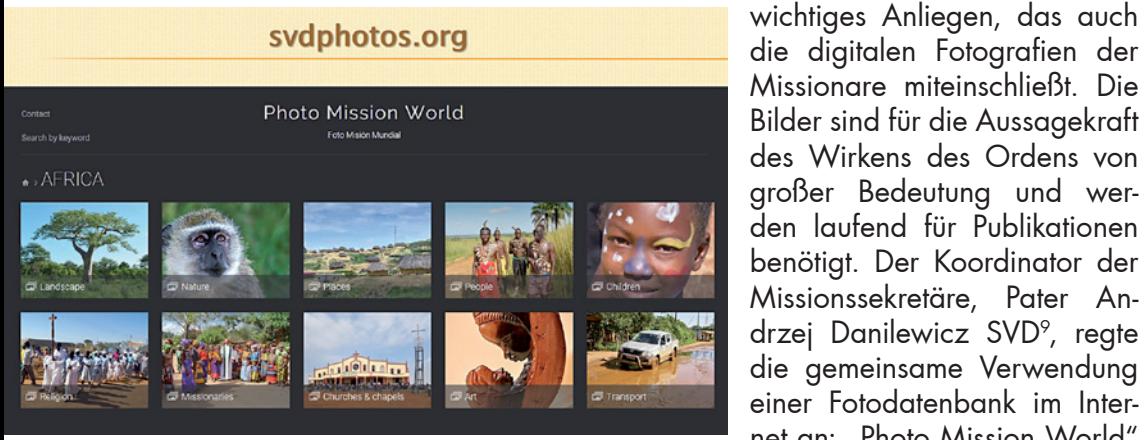

die digitalen Fotografien der Missionare miteinschließt. Die Bilder sind für die Aussagekraft des Wirkens des Ordens von großer Bedeutung und werden laufend für Publikationen benötigt. Der Koordinator der Missionssekretäre, Pater Andrzej Danilewicz SVD<sup>9</sup>, regte die gemeinsame Verwendung einer Fotodatenbank im Internet an: "Photo Mission World"

Abb. 14: Datenbank "Photo Mission World" (svdphotos.org)

9 Missionssekretär in Polen und Koordinator der Missionssekretäre der Steyler Missionare

#### [\(svdphotos.org\)](svdphotos.org).

Die Tools wurden von einem renommierten und von Profifotografen anerkannten Unternehmen (www.smugmug.com) erworben. Die Vorteile darin sieht P. Danilewicz nicht nur in der unlimitierten und sicheren Archivierung der digitalen Bilder (und auch Videos), sondern auch im unkomplizierten Uploaden, Organisieren und Präsentieren der fotografischen Werke. Die Qualität der Bilder wird beim Download nicht verändert, eine maximale Datengröße von 50 MB pro Bild und geringe Anschaffungskosten sind weitere Argumente, die für die Verwendung dieser Datenbank sprachen.

Die Idee, repräsentative Fotos aus allen Wirkungsbereichen im Internet zu sammeln und an einem Ort zu teilen, hat für die Steyler Missionssekretäre den Vorteil, dass alle einfach darauf zugreifen können. Die Kategorisierung der Foto-Datenbank erfolgt nach Kontinenten: Afrika, Amerika, Asien, Europa und Ozeanien.

Für jeden der Kontinente sind die gleichen Unterkategorien angelegt: Landschaften, Natur, Plätze, Menschen, Religion,

Missionare und Transport. Die Bezeichnung der einzelnen Bilder beinhaltet den Urheber und eine kurze Beschreibung. Entscheidend für die Archivierung der Bilder ist deren Qualität. So kann es mitunter vorkommen, dass von hundert eingesendeten Fotos der einzelnen Missionssekretäre nur zwei Stück upgeloadet werden. Die Auswahl wird dabei von P. Danilewicz selbst getroffen. Durch Passwörter sind diese geschützt, nur Ordensmitglieder und -mitarbeiterInnen können darauf zugreifen und die digitale Fotodatenbank zum Download verwenden.

### Fotoverwendung mit Selbstverpflichtung – FairFoto

Monika Slouk<sup>10</sup> weist auf die Wichtigkeit der fairen Verwendung von Bildern und Botschaften in der Öffentlichkeitsarbeit hin. Ein Code of Conduct (CoC) wurde vom europäischen entwicklungspolitischen Dachverband Concord erarbeitet. In Österreich wird der CoC vom Dachverband Globale Verantwortung verbreitet und hat strengere Bedingungen als der europäische Datenschutz. Durch die räumliche und zeitliche Entfernung kommt es oftmals zum Verlust von Bildinformationen. Der verantwortliche Umgang wird in Leitlinien zusammengefasst:

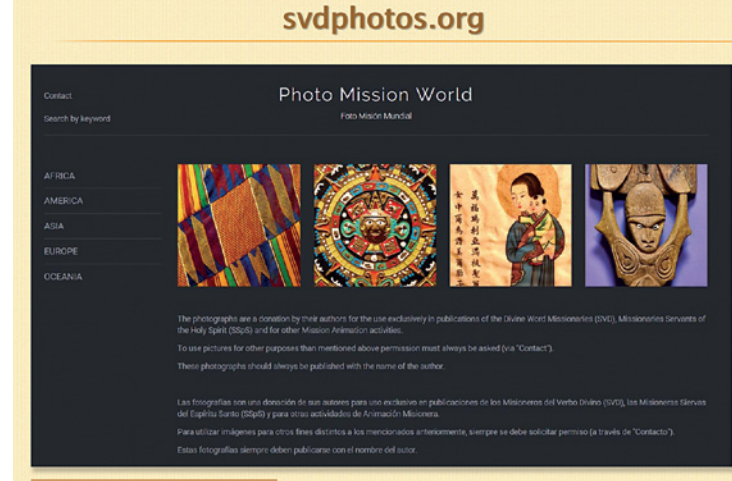

Abb. 15: Datenbank "Photo Mission World" (svdphotos.org), Unterkategorie "Africa"

10 Pressesprecherin der Steyler Missionare in Österreich.

- 1. Respekt: Grundsatz der gleichen Menschenwürde
- 2. Bilder und Botschaften sollen auf der Grundlage von Gleichheit, Gerechtigkeit und Respekt ausgewählt werden.
- 3. Menschen sind Subjekte, keine Objekte
- 4. Menschen sollen zu Wort kommen dürfen. Personen, deren Geschichte dargestellt wird, dürfen selbst erzählen. Je mehr Kontext von einem Bild bekannt ist, desto besser. Klischeehafte Verwendung wird vermieden.
- 5. Stimmigkeit: Kontext beachten Bilder oder beschriebene Lebenssituationen wahrheitsgemäß in ihren unmittelbaren und größeren Kontext einordnen, um das Verständnis der Komplexität von Entwicklungszusammenarbeit zu verbessern.
- 6. Echtheit: Keine Klischees
- 7. Vermeidung von Bildern und Botschaften, die Menschen, Lebenssituationen oder Orte klischeehaft darstellen, überzeichnen oder diskriminieren.
- 8. Ehrfurcht: Kinder sind kein Spielzeug
- 9. Die höchsten Standards in Bezug auf die in der Kinderrechtskonvention vereinbarten Kinderrechte einhalten.
- 10. Datenschutz: Das Recht auf das eigene Bild Die Benutzung von Bildern, Botschaften und Fallstudien mit dem vollständigen Wissen, der Beteiligung und der Erlaubnis der betroffenen Personen (ihrer Erziehungsberechtigten und SachwalterInnen). Feststellung, ob die betroffenen Personen genannt oder erkennbar sein möchten und entsprechend handeln.
- 11. Vorsicht: Diskretion
- 12. Die höchsten Standards in Bezug auf die Menschenrechte und den Schutz gefährdeter Personen.

Mit der Anfertigung einer Fotografie sollen immer folgende Daten bei der Archivierung mitdokumentiert werden:

NAME der abgebildeten Personen NAME der Person, die fotografiert hat KONTEXT, aus dem das Bild stammt: Welche Geschichte erzählt das Bild? Zustimmungsgrad zur Veröffentlichung oder Verwendung